# **Installer - Refactor #25170**

# **Rename --foreman-admin-\* parameters to include -initial**

10/10/2018 04:36 PM - Chris Roberts

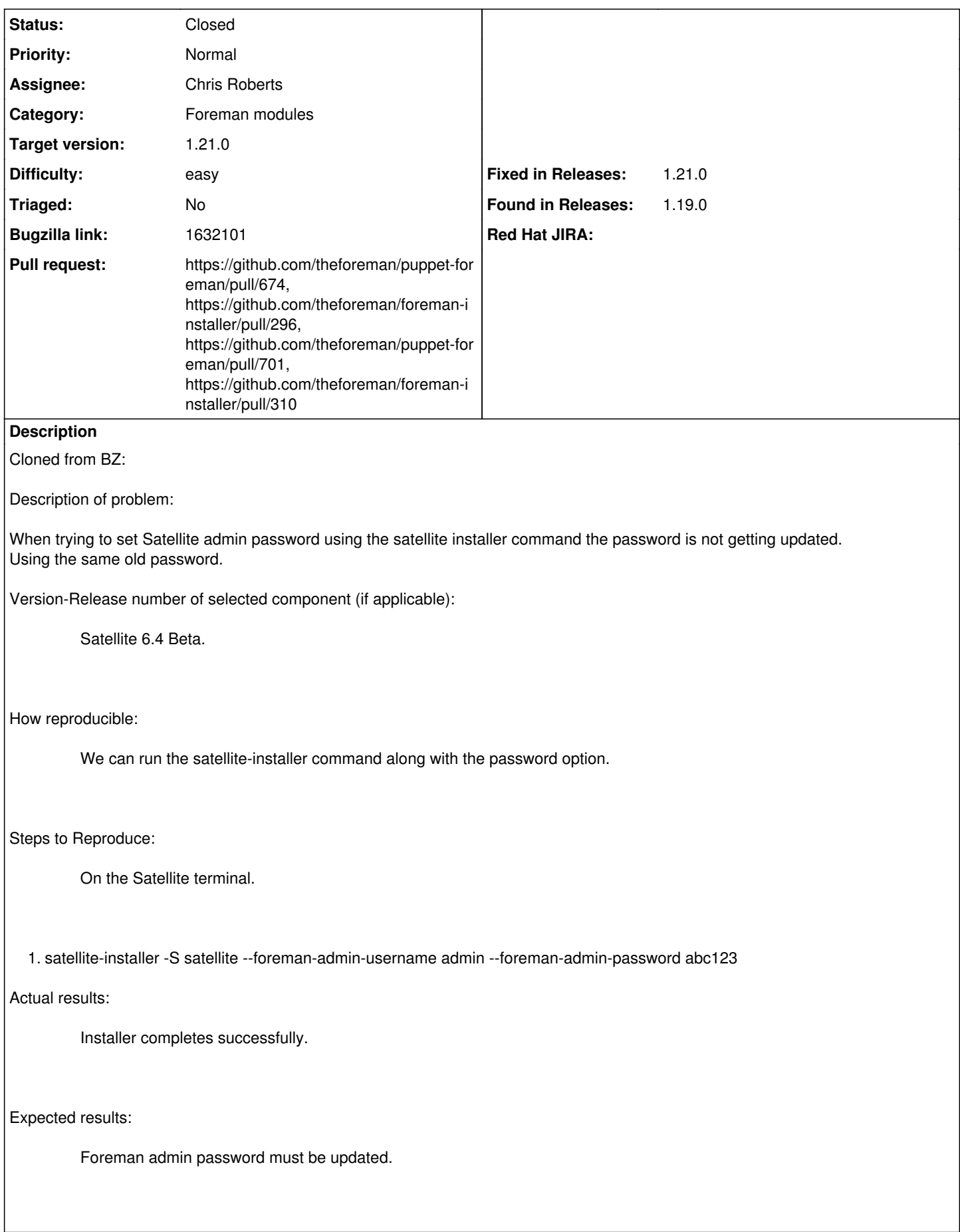

## **Associated revisions**

## **Revision 81fcf11a - 01/08/2019 01:51 AM - Chris Roberts**

Fixes #25170 - Update admin/pass param to initial\_param.

## **Revision db078f01 - 01/08/2019 01:51 AM - Chris Roberts**

Refs #25170 - Add migration for new seed param naming.

#### **Revision 575a6423 - 01/08/2019 10:05 PM - Ewoud Kohl van Wijngaarden**

Refs #25170 - Use new parameter names in post install

db078f01d41bd2e7898ac79ba1517fca63a6371a omitted this part.

#### **History**

## **#1 - 10/15/2018 05:00 PM - The Foreman Bot**

*- Pull request https://github.com/theforeman/foreman-installer/pull/296 added*

## **#2 - 12/17/2018 02:58 PM - The Foreman Bot**

*- Pull request https://github.com/theforeman/puppet-foreman/pull/701 added*

#### **#3 - 01/08/2019 02:01 AM - Chris Roberts**

*- Status changed from Ready For Testing to Closed*

Applied in changeset [puppet-foreman|81fcf11a48d3b5bee659e9a84c8927701e5d2674.](https://projects.theforeman.org/projects/puppet-foreman/repository/puppet-foreman/revisions/81fcf11a48d3b5bee659e9a84c8927701e5d2674)

## **#4 - 01/08/2019 10:07 PM - The Foreman Bot**

*- Pull request https://github.com/theforeman/foreman-installer/pull/310 added*

#### **#5 - 01/23/2019 04:41 PM - Ewoud Kohl van Wijngaarden**

*- Target version set to 1.21.0*

*- Fixed in Releases 1.21.0 added*

#### **#6 - 01/23/2019 04:42 PM - Ewoud Kohl van Wijngaarden**

*- Subject changed from Satellite installer with option foreman-admin-password not working as expected. to Rename --foreman-admin-\* parameters to include -initial*

## **#7 - 01/23/2019 04:45 PM - Ewoud Kohl van Wijngaarden**

*- Tracker changed from Bug to Refactor*